# Inventor 2016 Basisboek Deel 1

ir. Ronald Boeklagen

## Inhoud

<span id="page-1-0"></span>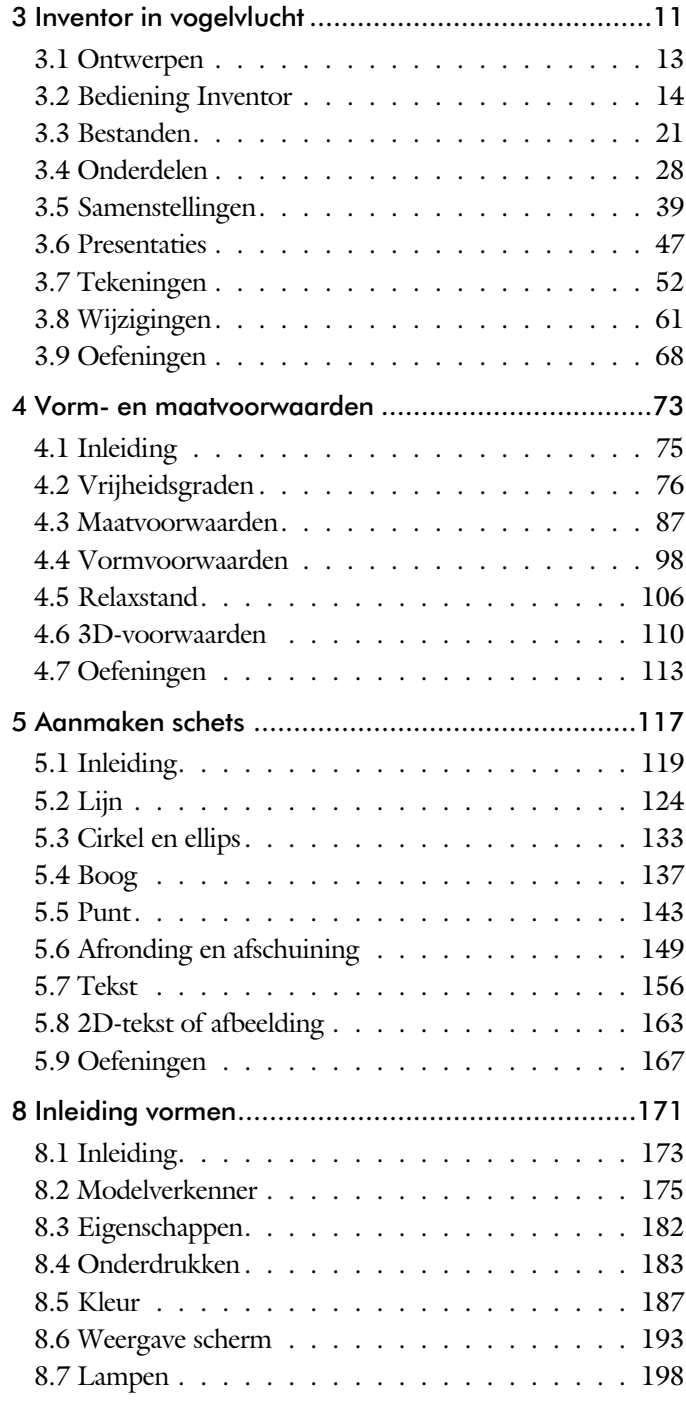

<span id="page-2-0"></span>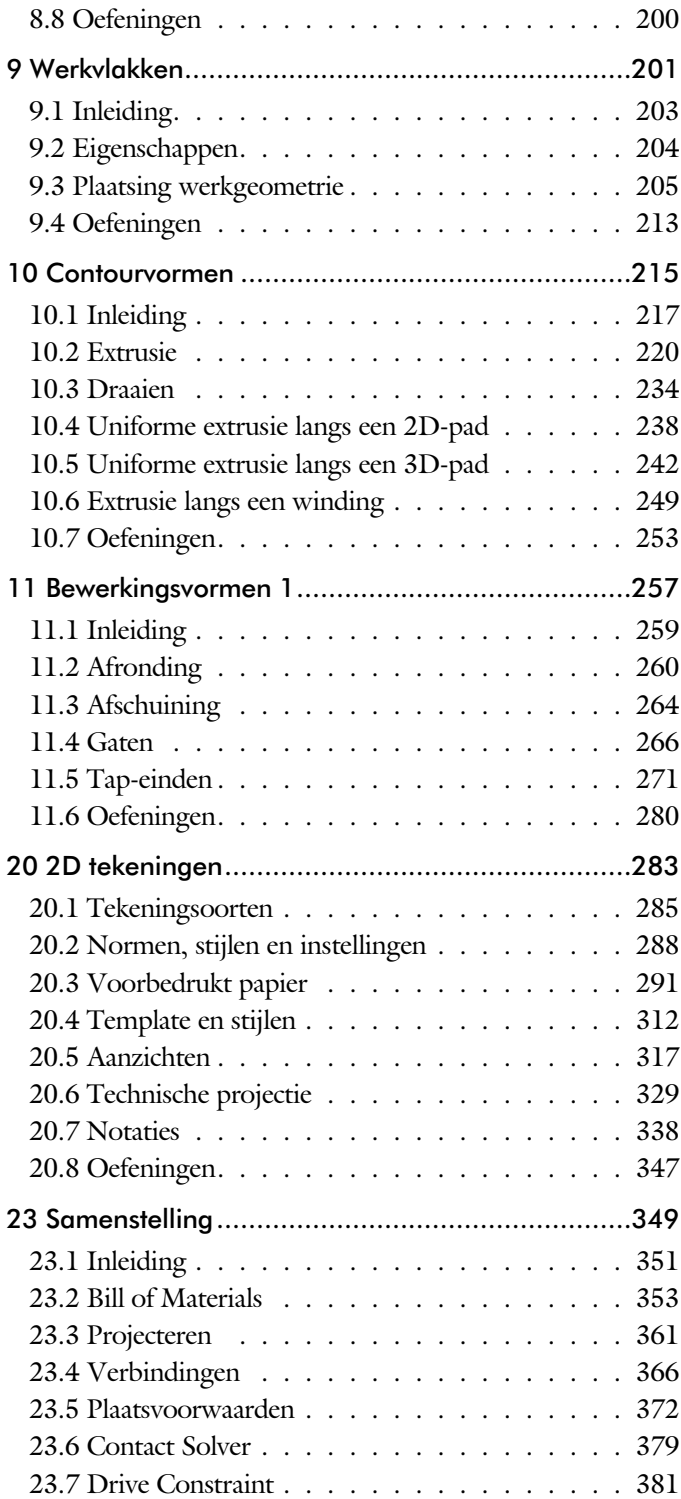

<span id="page-3-0"></span>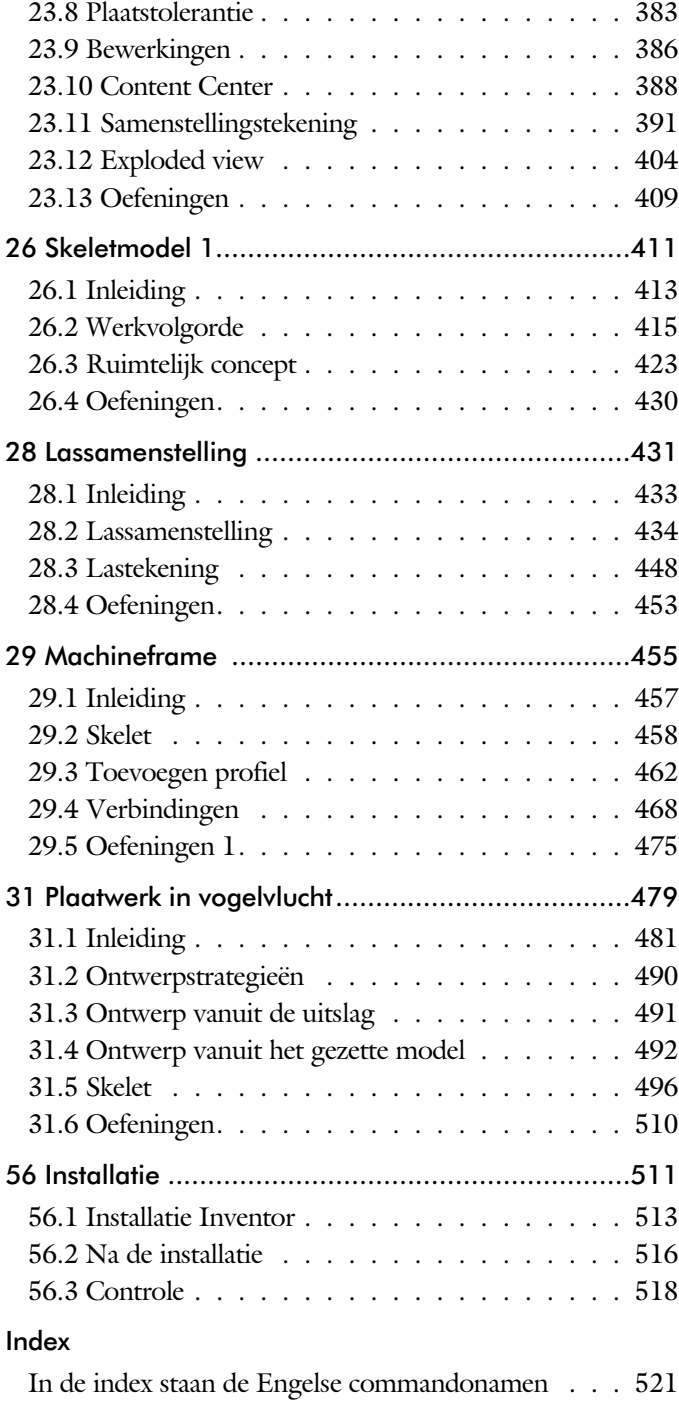

## Index

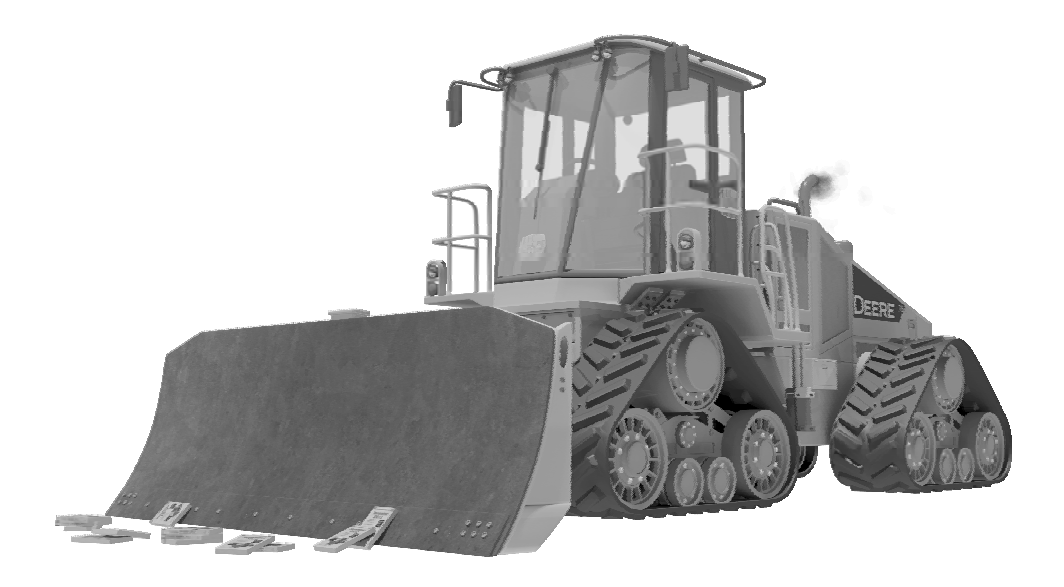

#### **!**

[3D schets 245](#page-8-0)[, 458](#page-7-0)

#### **A**

[A4-A0, papierformaat 291](#page-8-0) [Aanzichten, Views 317](#page-6-0) [Adaptiviteit, Adaptive 44, 3](#page-5-0)61 [Afronding schets, Fillet 149](#page-5-0) [Afronding vorm, Fillet 260](#page-7-0) [Afschuinen schets, Chamfer 150](#page-5-0) [Afschuining vorm, Chamfer 264](#page-7-0) [Alt-toets bij constraints 376](#page-5-0) [Amerikaanse projectie, 3th Proj. 317](#page-6-0) [Angle, Hoekvoorwaarde constraints 373](#page-7-0) [Animate, Film maken 406](#page-5-0) [Annotation, notaties tekening 338](#page-6-0) [App Store, Uitbreidingen 16](#page-8-0) [Appearance, Materiaalkleur 188](#page-5-0) [Arc, Boog in schets 139, 141](#page-5-0) [Arceerafstand, Hatch 332](#page-5-0) [Associativiteit in samenstelling 366](#page-8-0) [Autodesk A360 16](#page-8-0) [Autodrop Content Center 389](#page-5-0) Automated [centerlines, Hartlijnen 328](#page-5-0) [Auxiliary View, Hulpaanzicht 326](#page-7-0)

#### **B**

<span id="page-5-0"></span>[Balloon, Posnummer 59](#page-5-0) [Base view, Vooraanzicht 323](#page-7-0) [Beenlengte lassen, z-maat 437](#page-6-0) [Bemating, Dimension 338](#page-6-0) [Bestellijst 354](#page-8-0) [Bewegingsmechaniek Constraints 375](#page-8-0) [Bewerkingen Onderdeel 259](#page-7-0) [Bewerkingen Samenstelling 386](#page-7-0) [Bill of materials, Stuklijst 353](#page-5-0) [Bom, Bill of Materials, Stuklijst 353](#page-5-0) [Boog schets, Arc 137](#page-5-0) [Border, Rand tekening 300](#page-8-0) [Browser Bar, Modelverkenner 14](#page-8-0) [Buizen verbinden 469](#page-7-0)

## **C**

[Cam cnc toleranties 112](#page-5-0) [Caterpillar, Lasrups 448](#page-6-0) [Centerlines, hartlijnen tekening 328](#page-5-0) [Chamfer feature, Afschuinen vorm 265](#page-5-0) [Chamfer, Afschuinen schets 154](#page-6-0) [Change frame Frame Generator 467](#page-5-0) [Circle, Cirkel schets 133, 135](#page-5-0) [Clearance hole, Vrijloopgat 267](#page-7-0) [Closed Loop, Sluiten contour 121](#page-5-0) [Coil, Winding veer of draad 251](#page-5-0) [Combinatiesysteem tekening 286](#page-8-0) [Concept, Top-Down Design 413](#page-8-0) [Constraints schets 76](#page-8-0) [Constraints, Plaatsvoorwaarden 373](#page-7-0)[, 377](#page-5-0) [Contact Solver, Ondoordringbaarheid 380](#page-5-0) [Contactset, Ondoordringbaarheid 3](#page-8-0)[66, 3](#page-7-0)79 [Convert to Weldment](#page-5-0) Lassamenstel. 441 [Coördinaten schets 87](#page-7-0) [Create Flat Pattern plaatwerk 495](#page-5-0) [Create view in presentation 405](#page-8-0)

## **D**

[Decal, Plakplaatje, tekst 1](#page-8-0)[58, 1](#page-5-0)66 [Degree of Freedom bij verbindingen 366](#page-8-0) [Derived Component, Skelet modeleren 415](#page-5-0) [Design Assistant 354](#page-8-0) [Dimension, Maat in tekening 342](#page-6-0) [Dimension, Maatvoorwaarden 95](#page-5-0) [Din, Duitse Industrie Norm 515](#page-5-0) [Doorsnede, Section 319](#page-8-0) [Draad, schroefdraad 267](#page-7-0) [Draaien vorm, Revolve 234](#page-5-0) [Drive Constraint 375](#page-8-0)[, 381](#page-5-0) [DropBox, OneDrive, iCloud 16](#page-8-0) 

## **E**

[Eenheden instellen bij installatie 517](#page-6-0) [Ellips schets, Ellipse 134](#page-6-0) [Emboss, Verdikking 162](#page-8-0) [End Fill, Lassymbool 448](#page-6-0) [Europese projectiemethode, 1th pro. 317](#page-6-0) [Excel 91](#page-8-0) [Exploded view 58](#page-6-0)[, 404](#page-7-0) [Extrude, Extrusie vorm 226](#page-6-0) [Extrusie 220](#page-8-0)

#### **F**

[Fantoom, hulponderdeel 460](#page-6-0) [Feature, Vorm 28](#page-6-0)[, 173](#page-8-0) [Eigenschap 182](#page-6-0) [Onderdrukken 183](#page-6-0) [FeatureMigrator, Exchange 386](#page-7-0) [Fillet feature, Afronden vorm 263](#page-6-0) [Fillet, Afronden schets 154](#page-6-0) [Fillet, Afronden vorm 260](#page-7-0) [Fix, vormvoorwaarde 83](#page-6-0) [Fixeren, Vastzetten schets 83](#page-6-0) [Flush, plaatsvoorwaarde naast elkaar 373](#page-7-0) [Fold plaatwerk vouwen 491](#page-6-0) [Foto bepaalde belichting 198](#page-6-0) [Framegenerator 457](#page-6-0) [Full Face Weld, volledige las 469](#page-7-0)

## **G**

[Gaten 266](#page-6-0) [Gedeeltelijk aanzicht 318](#page-8-0) [General dimension, maat in tekening 342](#page-6-0) [General dimension, maatvoorwaarde 85](#page-6-0) [Groep van het lint 15](#page-7-0)[, 17](#page-8-0) Groove [weld, groeflas 438](#page-6-0) [Grounden, Vastpinnen onderdeel 366](#page-8-0)

## **H**

<span id="page-6-0"></span>[Heads Up Display, HUD 87](#page-7-0) [Hole, Gat 269](#page-6-0) Hole Tread [notes, draad 345](#page-6-0) [Hulpaanzicht 318](#page-8-0) [Hulpvlak, werkvlak 205](#page-6-0)

## **I**

[iam, Extentie assembly 22](#page-6-0) iCloud 16 [idw, Extentie drawing 22](#page-6-0) [Image, Plaatje in schets 164](#page-6-0) [Insert Frame framegenerator 463](#page-6-0) [Insert image, Plaatje schets 164](#page-6-0) [Insert, Plaatsvoorwaarde 374](#page-8-0) [Installatie Inventor 513](#page-6-0) [ipt, Extentie Part, Onderdeel 22](#page-6-0)[, 23](#page-8-0)[, 185](#page-6-0) [iProperties 354](#page-8-0) [Iso, Internationale Standaard 517](#page-6-0)

## **J**

[Joint, Verbinding Samenstelling 370](#page-6-0)

#### **K**

[Keelhoogte lassen 437](#page-6-0) [Kleur, Appearance 187](#page-6-0) [Koopdelen, Normdelen Content Cent. 388](#page-8-0)

#### **L**

Lassen [Aanduiding 435](#page-6-0) [Laslengte 437](#page-6-0) [Lasrups, Caterpillar 448](#page-6-0) [Symbolen 434](#page-6-0) [Tekening 448](#page-6-0) [Werkwijze 433](#page-7-0) [Lengtematen, Dimension 338](#page-6-0) [Lengthen, Verengen profiel 469](#page-7-0) [Lijn, Line 124, 128](#page-6-0) [Lint, Tabbladen menu, Ribbon 15](#page-7-0)[, 17](#page-8-0)

#### **M**

[Maattolerantie, Tolerance 92](#page-7-0) [Maatvoorwaarden, Constraints 87, 89](#page-7-0) [Machining, Bewerken na lassen 446](#page-7-0) [Marking menu 18](#page-8-0) [Match Shape, Optie van extrusie 222](#page-7-0) [Mate, Plaatsvoorwaarde op elkaar 373](#page-7-0) [Mini-toolbars menu 19](#page-7-0) [Miter, Verstek verbinding 468](#page-8-0) [Model browser, Modelverkenner 178](#page-7-0) [Modelverkenner 175, 178](#page-7-0) [Volgorde 179](#page-7-0) [Monosysteem tekeningen 286](#page-8-0) [Montage-instructies, Constraints,](#page-7-0) [Plaatsvoorwaarden 373](#page-7-0) [Motion plaatsvoorwaarde 375](#page-8-0) Multibody Part 218

#### **N**

[Nominale maat 92](#page-7-0) [Normdelen 514](#page-7-0) [Notch, Inkeping Framegenerator 469](#page-7-0)

## **O**

[Object defaults, stijl in tekening 290](#page-7-0) [Onderbroken aanzicht, Break 319](#page-8-0) [Onderhoek in tekening 306](#page-7-0) [Ondoordringbaarheid, Contact Set 379](#page-7-0) [OneDrive 16](#page-8-0)

#### **P**

<span id="page-7-0"></span>[Panels, groepen in menu's, Ribbon 17](#page-8-0) [Parameters 91](#page-8-0) [Persistent Dimension, Invoering maat 88](#page-7-0) [Plaatsvoorwaarden, Constraints 366](#page-8-0) [Placed features, Bewerkingsvormen 259](#page-7-0) [Plakplaatje, Decal 163](#page-7-0) [Point in schets 147](#page-7-0) [Polygon, Polygoon in schets 125](#page-8-0)[, 130](#page-7-0) [Posnummers tekening, balloon 396](#page-8-0) [Preparations, Voorbereiding lassen 442](#page-7-0) [Presentatiebestand, ipn 404](#page-7-0) [Presentaties, Exploded View 405, 433](#page-7-0) [Primitieven, Eenvoudige vorm 174, 217](#page-7-0)

[Productnummer installatie Inventor 514](#page-7-0) [Profielen 330](#page-7-0) [Toevoegen 462](#page-7-0) [Verbinden 468](#page-8-0) [Project Geometry in samenstelling 363](#page-7-0) [Project van Inventor 23](#page-8-0) [Projected view in tekening 323](#page-7-0) [Projecten, Projects 21, 25](#page-7-0) [Property field, Tekst in teksning 307](#page-7-0) [Punt, Point in schets 143](#page-7-0)

#### **Q**

[Quick Access, Menu linksboven 16](#page-8-0)

## **R**

[Rechthoek in schets, Rectangle 125](#page-8-0) [Relax mode constraints schets 106](#page-8-0) [Remove End Treatments Frame Gen. 469](#page-7-0) [Reuse profielen Frame generator 466](#page-8-0) [Revolve, Draaien vorm 236](#page-7-0) [Ribbon, Lint van menu 15](#page-7-0)[, 17](#page-8-0) [Roosterverdeling tekening 292](#page-7-0) [Round, Afronden vorm 260](#page-7-0)

#### **S**

[Samenstelling 40, 351, 439](#page-7-0) [Aanmaken 351](#page-7-0) [Bewerken 386](#page-7-0) [Tekening 394](#page-7-0) Schroefdraad [Gatdiepte en draadlengte 268](#page-7-0) [Weergave 267](#page-7-0) [Section view, Doorsnede 278, 326, 394](#page-7-0) [Serienummer installatie Inventor 514](#page-7-0) [Setback, Afschuining vorm 264](#page-7-0) [Setup Inventor 514](#page-7-0) [Shared Sketch, Gedeelde schets 220](#page-8-0) [Shared sketch 217](#page-7-0) [Sheet metal plaatwerk 483](#page-7-0) [Skeletmodelleren 413, 414](#page-8-0) [Aanmaken skelet 416](#page-7-0) [Afleiden van een skelet 418, 426](#page-7-0) [Buizenframes 243](#page-8-0) [Machineframes 458](#page-7-0) [Plaatwerk 496](#page-7-0)

[Voordelen 414](#page-8-0) [Snel toegang menu, Quick access 16](#page-8-0) [Standaard schalen tekening 293](#page-8-0) [Standaarddelen, Normdelen 388](#page-8-0) [Standards, normen 296](#page-8-0) [Stuklijst 60, 392, 396](#page-8-0) [Instellen 399](#page-8-0) [Stuknummer 391](#page-8-0) [Aanpassen 396](#page-8-0) [Plaatsen 398](#page-8-0) [Suppress, Onderdrukken vorm 184](#page-8-0) [Sweep 238, 239, 242](#page-8-0) [2D-pad 239](#page-8-0) [3D pad 245](#page-8-0)

#### **T**

[Tabs, Tabbladen menu, Ribbon 17](#page-8-0) [Tangent, Plaatsvoorwaarde Rakend 374](#page-8-0) [Tap-eind, Schroefdraad op as 271](#page-8-0) Tekening [Formaten 291](#page-8-0) [Soorten 285](#page-8-0) [Systemen 286](#page-8-0) [Tekst 3D als vorm 162](#page-8-0) [Tekst in schets 156](#page-8-0) [Template 295](#page-8-0) [Aanmaken 315](#page-8-0) [Gebruiken 316](#page-8-0) [Text, Tekst in schets 160](#page-8-0) [Thread, \(Schroef\)draad as 274](#page-8-0) [Titelblok tekening 293](#page-8-0) [Titelregel menu 16](#page-8-0) [Title block, titelblok in tekening 300](#page-8-0) [Top down design 413, 414](#page-8-0) [Transitional, Plaatsvoorwaarde 375](#page-8-0) [Triad icon, 3D schets 243](#page-8-0) [Trim - Extend To Face, Frame Gen. 468](#page-8-0) Tweak [components exploded view 405](#page-8-0) [Two points rectangle, Rechthoek 127](#page-8-0)

#### **U**

[Unconsumed Sketch 220](#page-8-0)

Vanaf Inventor 2012 [Markeringsmenu 18](#page-8-0) [Uitgebreide namen verkenner 176](#page-8-0) Vanaf Inventor 2013 [Dubbelklikken tekst 158](#page-8-0) [Rechthoek op meerdere wijze 125](#page-8-0) [Verschuiven End of Part 181](#page-8-0) Vanaf Inventor 2014 [Slotgat 125](#page-8-0) [Verbinding Plaatsvoorwaarde 366](#page-8-0) [Verbindingen ipv Constraints 352](#page-8-0) Sweep zichzelf doorsnijden 239 Vanaf Inventor 2015 [Bom naar Excel, Access of db4 354](#page-8-0) [Hergebruik profielen Frame G. 466](#page-8-0) [Relax mode 78, 106](#page-8-0) [Relaxstand 106](#page-8-0) [Verwijderen alle Constraints 100](#page-8-0) Vanaf Inventor 2016 [Plaatsing aanzichten gewijzigd 319](#page-8-0) [Plaatwerk multi-body 503](#page-8-0) [Plaatwerk multibody part 503](#page-8-0) [Point Snaps uitgebreid 100](#page-8-0) [Tekst in schets uitgebreid 157](#page-8-0) [Verkenner uitbreidingen schets 181](#page-8-0) [Verkenner, Browser 14](#page-8-0) [Verstek profiel, Miter 468](#page-8-0) [Volledig bepaald schets 77](#page-8-0) [Voorbedrukt papier, Template dwg 291](#page-8-0) [Voorwaarden in schets 76](#page-8-0) [Vorm, Feature 173](#page-8-0) [Vrije plaatsing aanzicht tekening 318](#page-8-0) [Vrijheidsgraden in samenstelling 366](#page-8-0) [Vrijheidsgraden in schets 76](#page-8-0)

#### **W**

[Weld, Las 443](#page-8-0) Welding [symbol, Lassymbool tekening 450](#page-8-0) [Winding, Coil 249](#page-8-0) Work [axis, Werk-as 207](#page-8-0) [Work plane, Werkvlak 207](#page-8-0) [Work point, Werkpunt 207](#page-8-0) [Workspace, map met bestanden 23I](#page-8-0)

#### **V**

<span id="page-8-0"></span>[VBA 91](#page-8-0)